## Wie erstelle ich einen Trash-Ordner?

## 20.05.2024 01:35:05

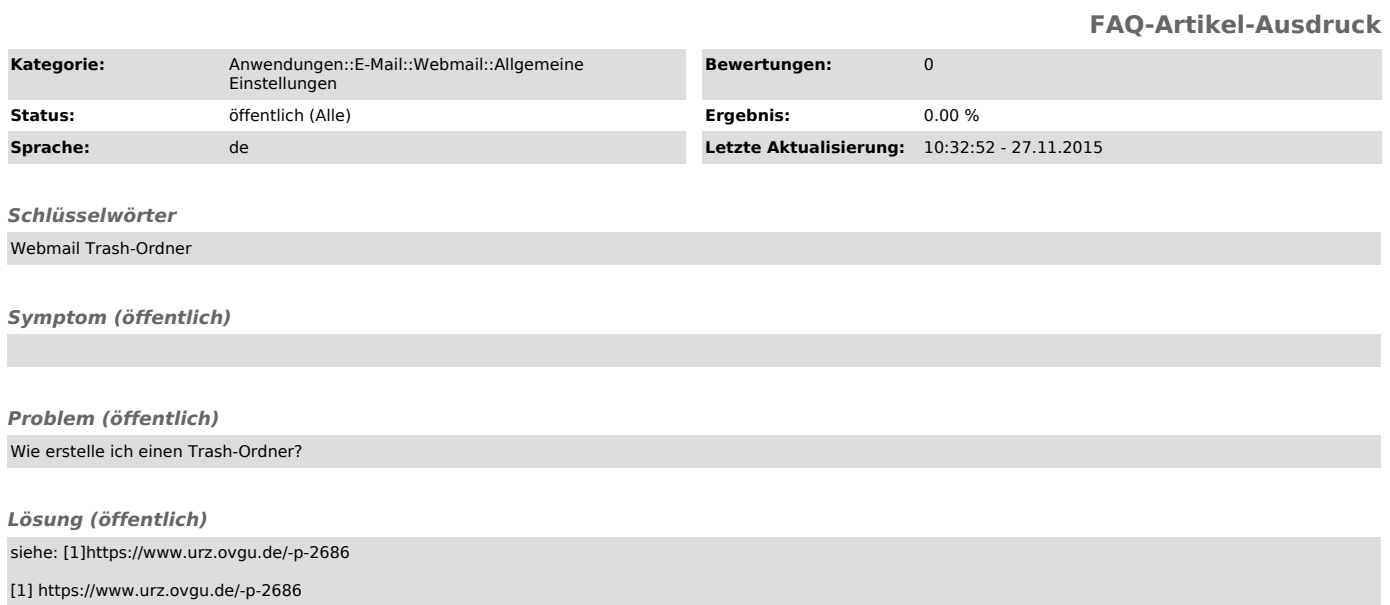